# Cheatography

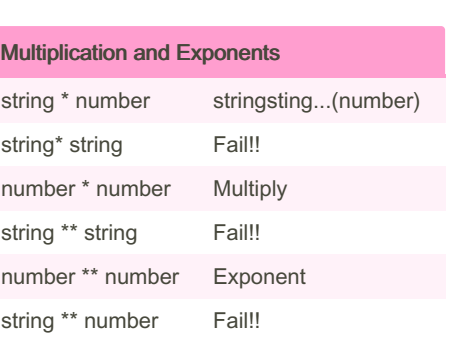

#### Random

import random intlist = [1,2,3,4,5,6,7,8,9,0] random\_int = random.choice(intlist) print(int‐ list,random\_int)

fplist =  $[4.6, 3.2, 7.7, 6.2]$  random\_fp = random.choice(fplist) print(fplist,random\_fp) strlist = ['uik','lok','pki','roo'] random\_str = random.choice(strlist) print(strlist,rando‐ m\_str)

mylist =  $[589, 56.3$ , 'suay'] random mylist = random.choice(mylist) print(mylist,random‐ \_mylist)

myvar1 = 1 myvar2 = 2 myvar3 = 3 varlist = [myvar1,myvar2,myvar3] random\_var = random.choice(varlist) print(varlist,rando‐ m\_var)

### Example

Python Quiz Cheat Sheet

Print (2) – integer Print (2.5) – floating point Print ("Hello") – string Print (mystr) – variable Print (mystr,"Hi",2,1.0) -- commas

by [Enun](http://www.cheatography.com/enun/) via [cheatography.com/26021/cs/7112/](http://www.cheatography.com/enun/cheat-sheets/python-quiz)

mystr = "Hi" mystr ← name "Hi" ← value can change

print (int(1.5))  $\rightarrow$  1 print (int("2"))  $\rightarrow$  2 print  $(float(1)) \rightarrow 1.0$  anything to a float

Modulo/Remainder % print  $(4\%)$   $\rightarrow$  0 print  $(30\%7) \rightarrow 2$ 

#### Capital letter

```
name = "tim GIRARD"
print (name.upper()) → TIM GIRARD
print (name.lower()) → tim girard
print (name.capitalize()) \rightarrow Tim girard
print (name.title()) \rightarrow Tim Girard
```
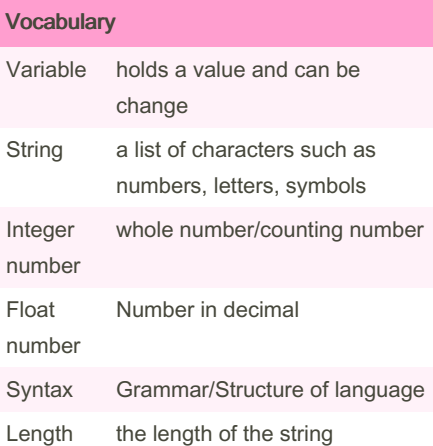

#### Countdown Number

user\_number = input("Please enter the number") number = int(user\_number) countdown\_string = "" while number>0: countdown\_string = countdown\_string + str(number) number = number - 1 print (countdown\_string)

#### Convert to Binary String

user\_number = input ("Please enter the number") number = int(user\_number) binary\_string = "" while (number>0): remainder = number%2 binary\_string = str(remainder) + (binary string) number = number//2 print ("Binary string is", binary\_st‐ ring)

#### Reverse Number

word = input("enter the word") letter\_num = 0 reverse = "" while letter\_num < len(word): reverse = word[letter\_num] + reverse letter\_num = letter\_num + 1 print ("Reverse: ",reverse)

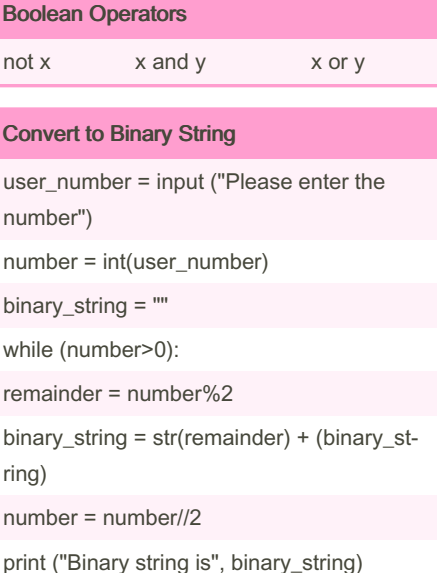

Sponsored by Readable.com Measure your website readability! <https://readable.com>

By Enun [cheatography.com/enun/](http://www.cheatography.com/enun/) Not published yet. Last updated 12th May, 2016. Page 1 of 2.

# Cheatography

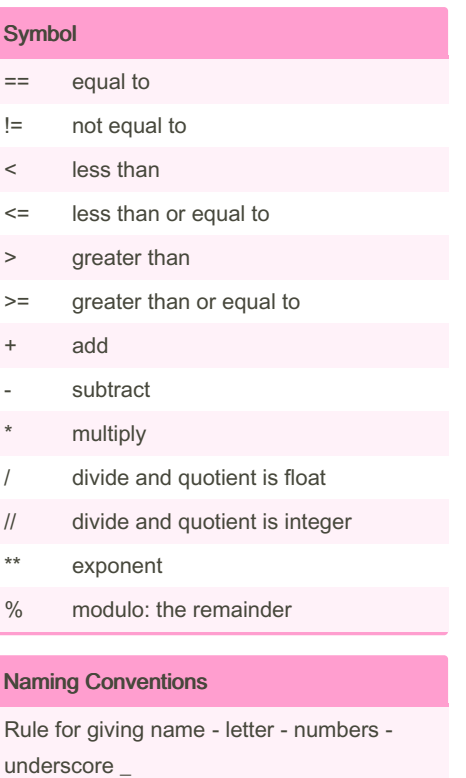

Valid name - \_myStr - my3 - Hello\_there Invalid name - 3my="hi" -- cannot start with number - first name="hi" - first-name first+name

#### Area of circle

user\_radius = input("Enter the radius of the circle") radius = float(user\_radius) pi = 3.1415 answer =  $pi / (radius * 2)$  print ("The area of the circle is",answer)

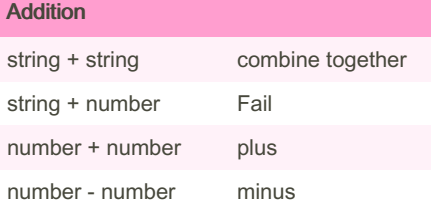

By Enun [cheatography.com/enun/](http://www.cheatography.com/enun/)

## Python Quiz Cheat Sheet by [Enun](http://www.cheatography.com/enun/) via [cheatography.com/26021/cs/7112/](http://www.cheatography.com/enun/cheat-sheets/python-quiz)

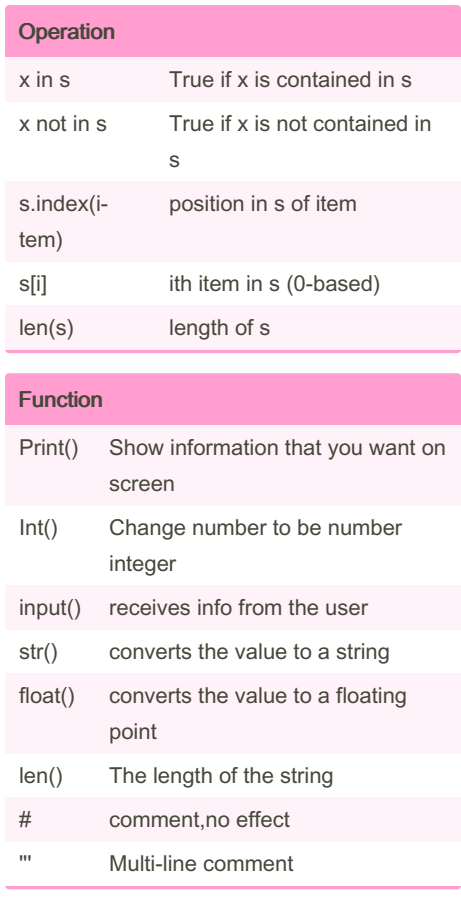

### Countdown Number

user\_number = input("Please enter the number") number = int(user\_number) countdown\_string = "" while number>0: countdown\_string = countdown\_string + str(number) number = number - 1 print (countdown\_string)

Not published yet. Last updated 12th May, 2016. Page 2 of 2.

Sponsored by Readable.com Measure your website readability! <https://readable.com>